$2015/10/11$ 

## $gap$  **coco0514@gapp**

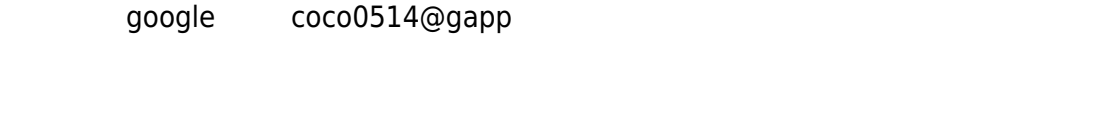

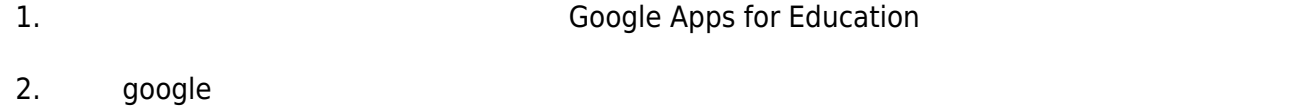

## **google 通知訊息**

User accounts from your domain might have been compromised. 10 7

The following is an automated security notification from Google about your domain accounts.

It has come to our attention that some of your user accounts from your domain: gapp.nthu.edu.tw might have been compromised.

The following users in your Google Apps domain appear to be affected:

coco0514@gapp.nthu.edu.tw

We have disabled the users in a way that they can be recovered by the admin. Please follow the actions below in order to secure these users.

ACTIONS REQUIRED

1. To reset the user's password, follow the steps in this Help Center article: https://support.google.com/a/answer/33319?hl=en

Inform the user of their new temporary password, and ask them to set a new password. (It should not be a password used with any other sites.)

Last update: 2016/01/21 15:43 mailing:announcement:20151011 01 https://net.nthu.edu.tw/netsys/mailing:announcement:20151011\_01 2. To help check whether their account might have been compromised, advise users to: Check for filters and forwarding rules so that email is not being forwarded to suspect addresses. Check to make sure their signature has not been changed. BEST PRACTICES FOR SECURITY As an administrator, you may also consider implementing additional security features for your Google Apps domain: 1. Enrolling your domain in 2-step verification, which offers an additional layer of user authentication: https://support.google.com/a/answer/175197?hl=en 2. Completing the Gmail Security Checklist: https://support.google.com/mail/checklist/2986618?hl=en&rd=1 Additional information about the activity of affected user accounts can be obtained by using the Audit API: https://developers.google.com/admin-sdk/email-audit/?csw=1

Sincerely,

The Google Apps Team

From: <https://net.nthu.edu.tw/netsys/>-

Permanent link: **[https://net.nthu.edu.tw/netsys/mailing:announcement:20151011\\_01](https://net.nthu.edu.tw/netsys/mailing:announcement:20151011_01)**

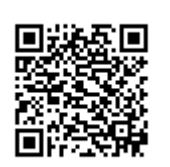

Last update: **2016/01/21 15:43**